$\mathcal{L}_{\mathcal{A}}$ 

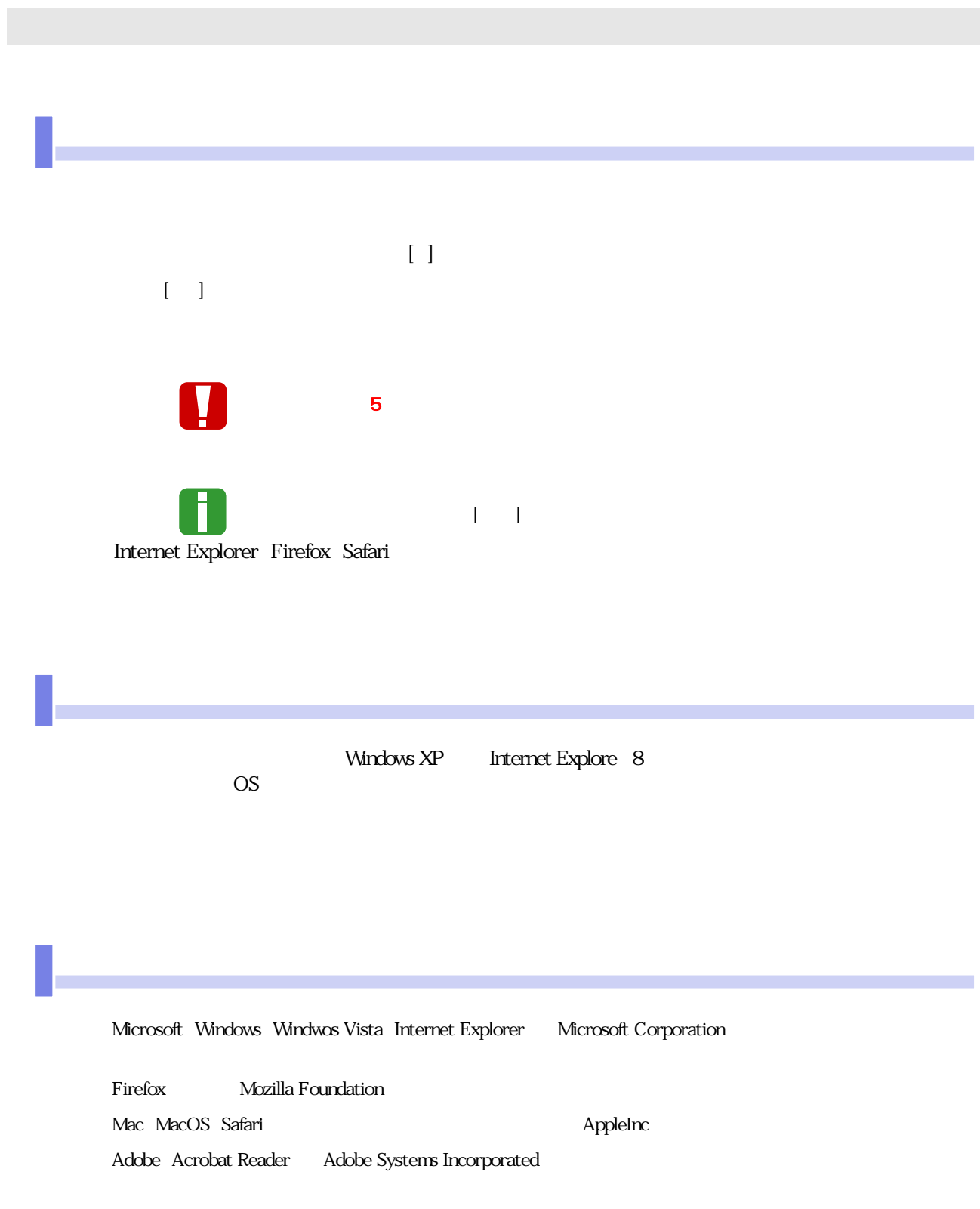

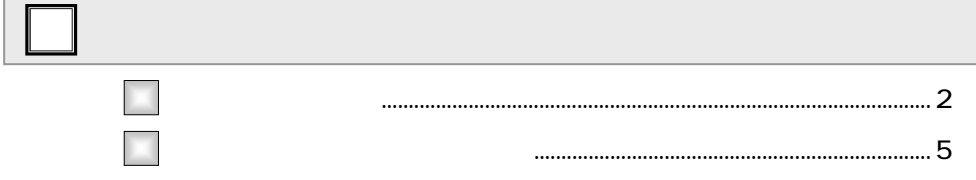

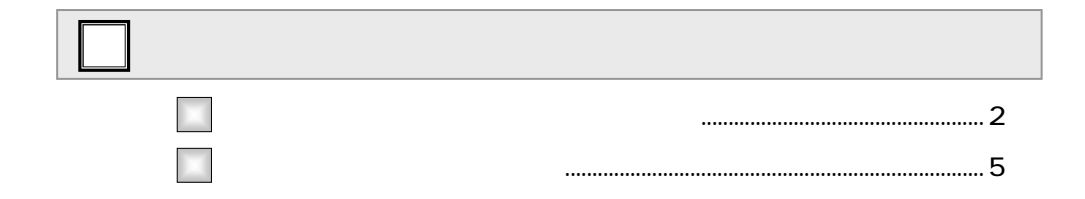

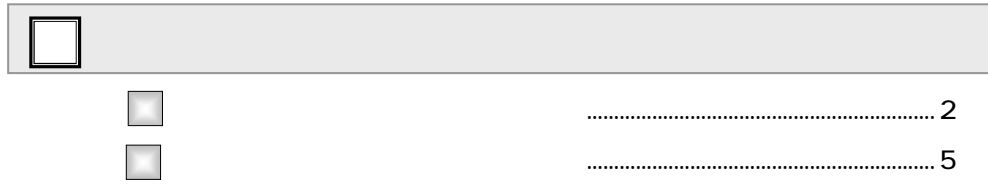

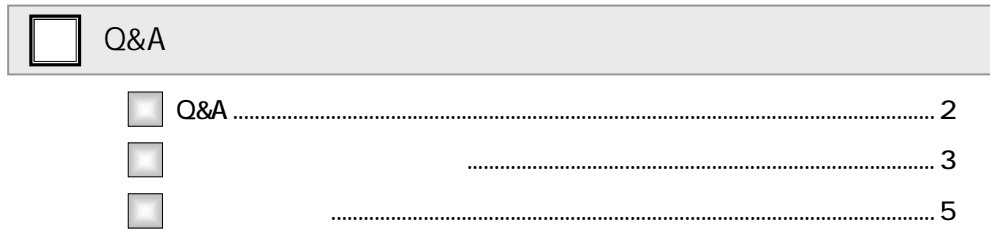

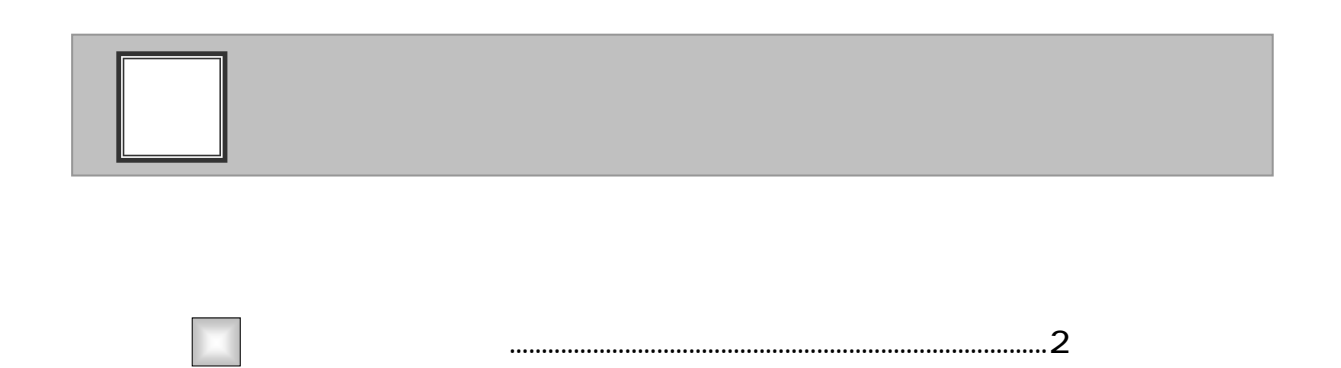

 $\overline{\mathbb{R}}$ 

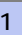

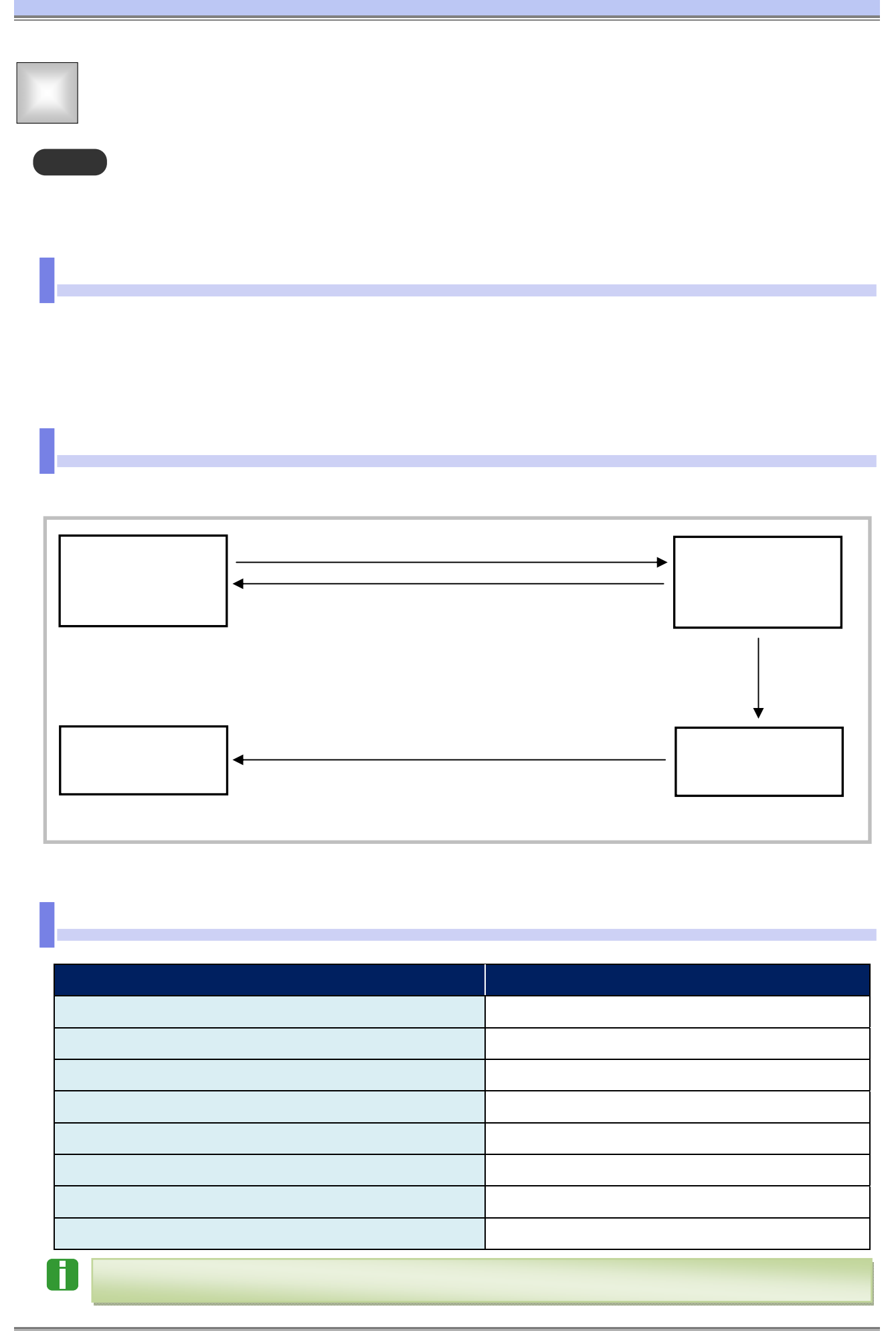

Ⅰ 承認業務の概要-2

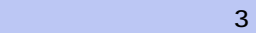

本マニュアルで使用する文言について

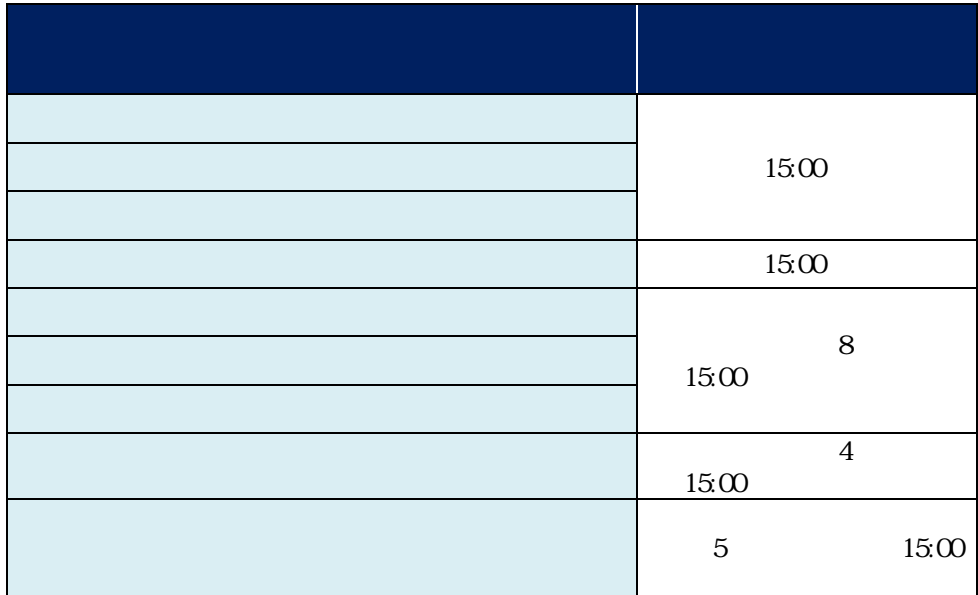

 $\blacksquare$ 

- アメリカの

承認期限について

の「**」ということには、「」ということになる。** 取扱日 銀行営業日、土曜日(但し第二土曜日を除く)  $\begin{array}{|c|c|c|c|c|} \hline \text{ } & \text{8} & \text{00} & \text{ } & \text{9} & \text{00} \ \hline \end{array}$  $\begin{array}{|c|c|c|c|c|c|} \hline \; & \; 9 & \; 00 & \; & \; 7 & \; 00 \ \hline \end{array}$  $12 \t31 \t12 \t13$ 

 $\sim$  5

 $\overline{\mathbf{u}}$ 

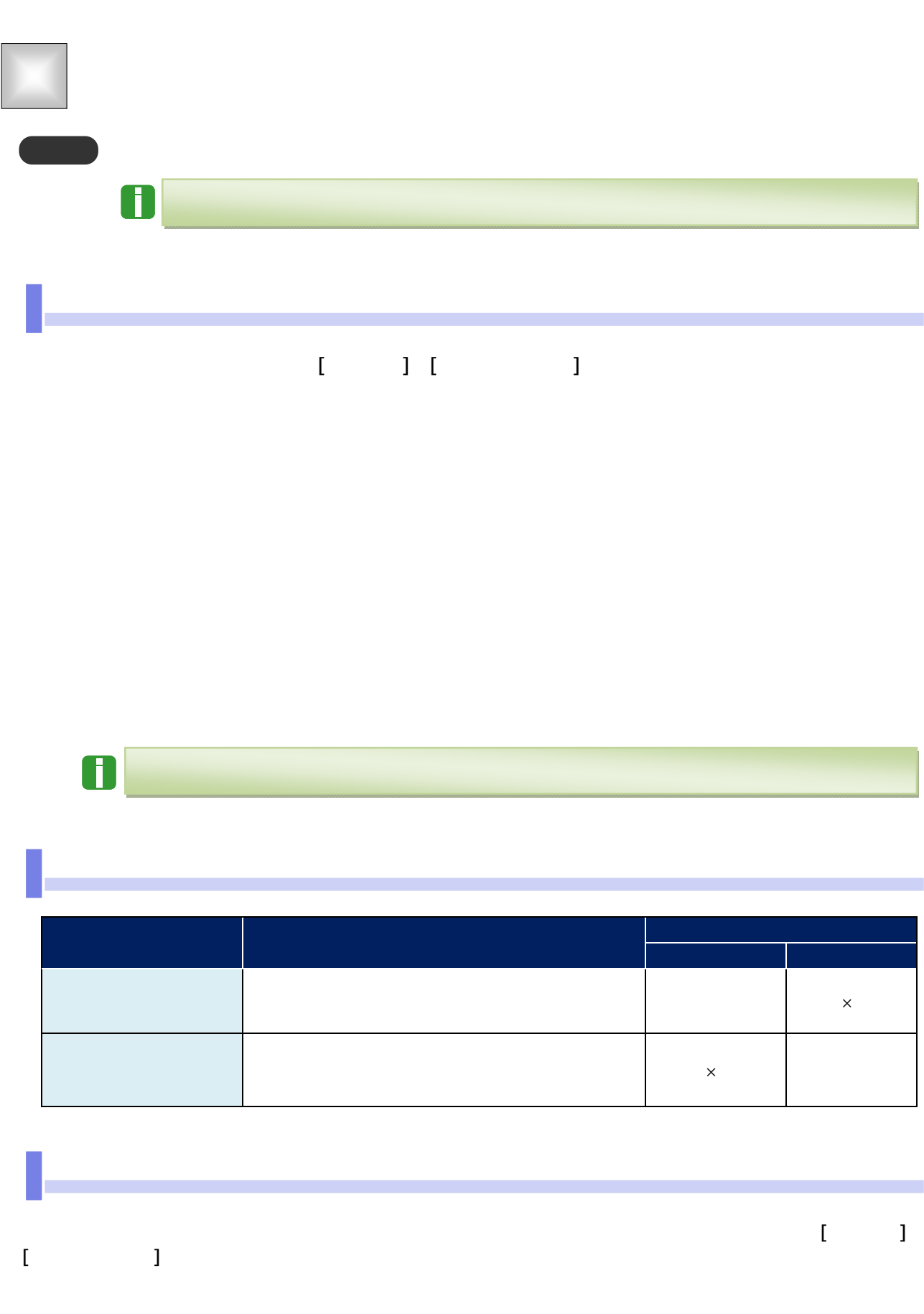

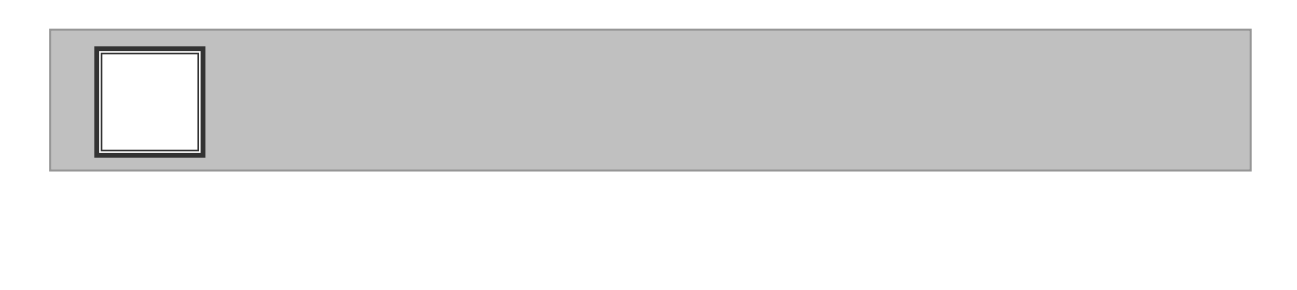

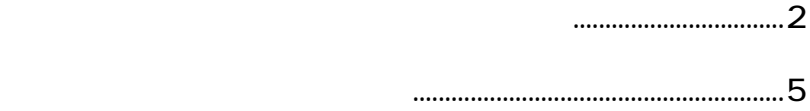

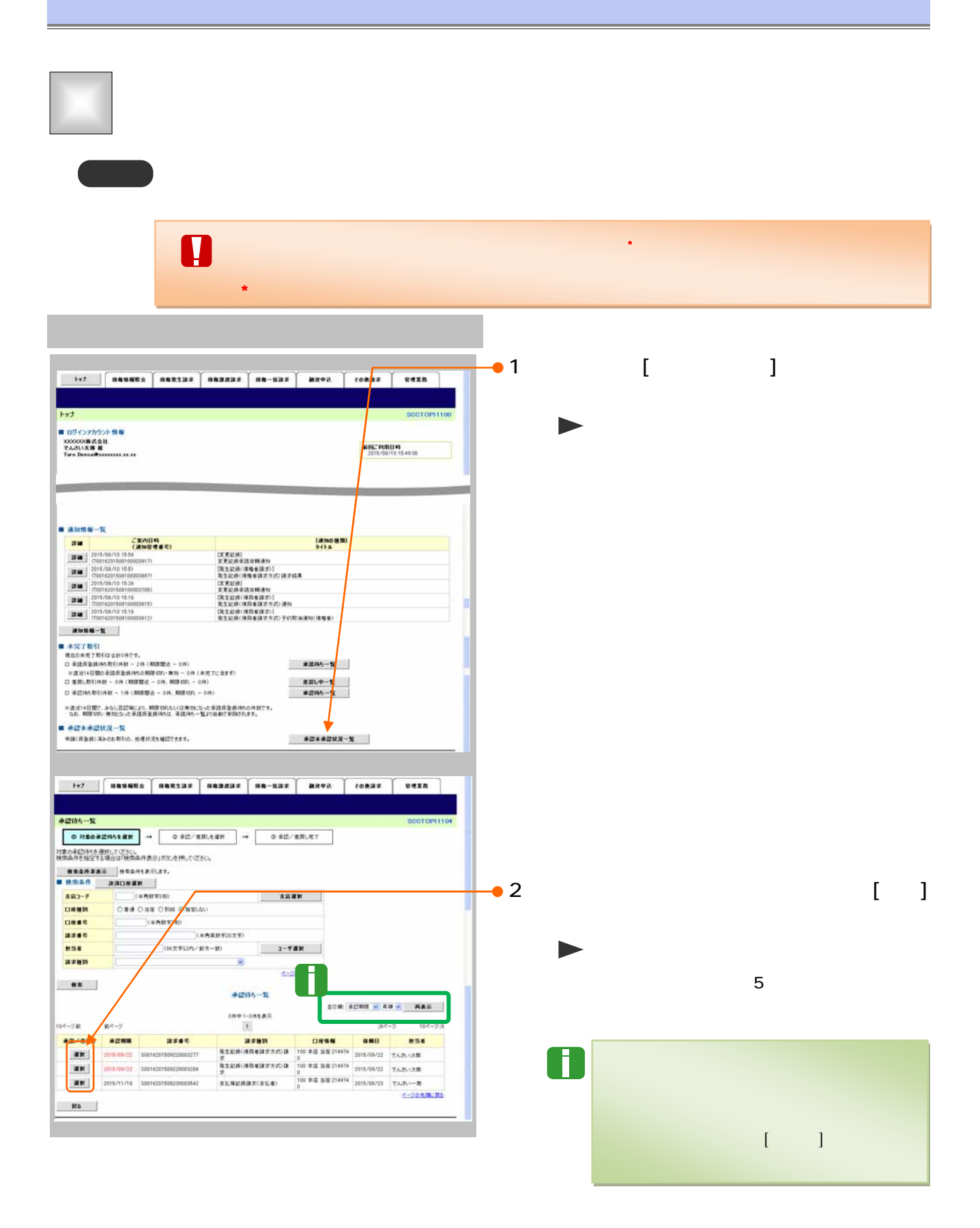

 $1.2<sup>1</sup>$   $1.2<sup>1</sup>$   $1.2<sup>1</sup>$   $1.2<sup>1</sup>$ 

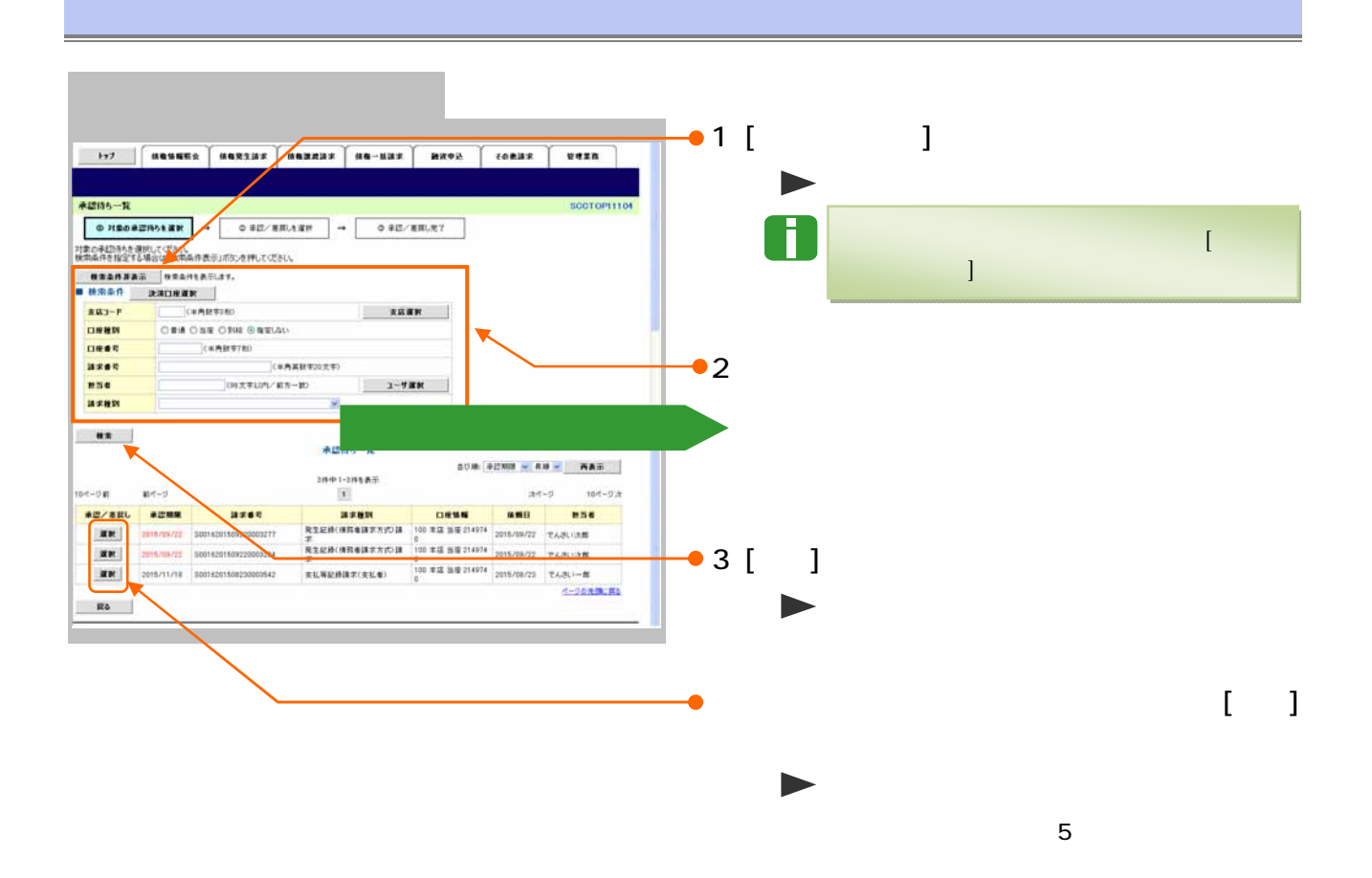

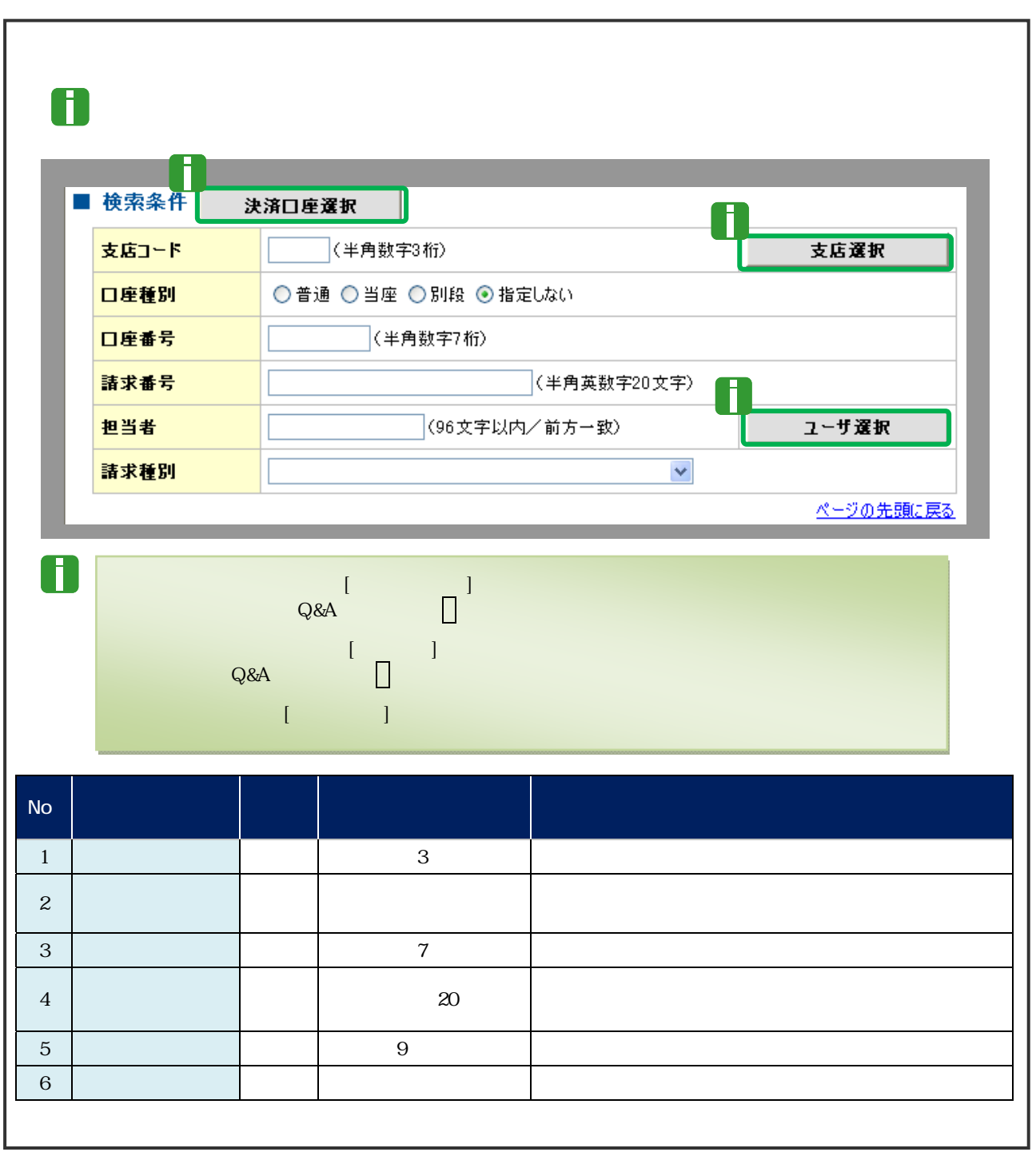

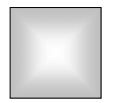

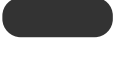

 $\blacksquare$ 

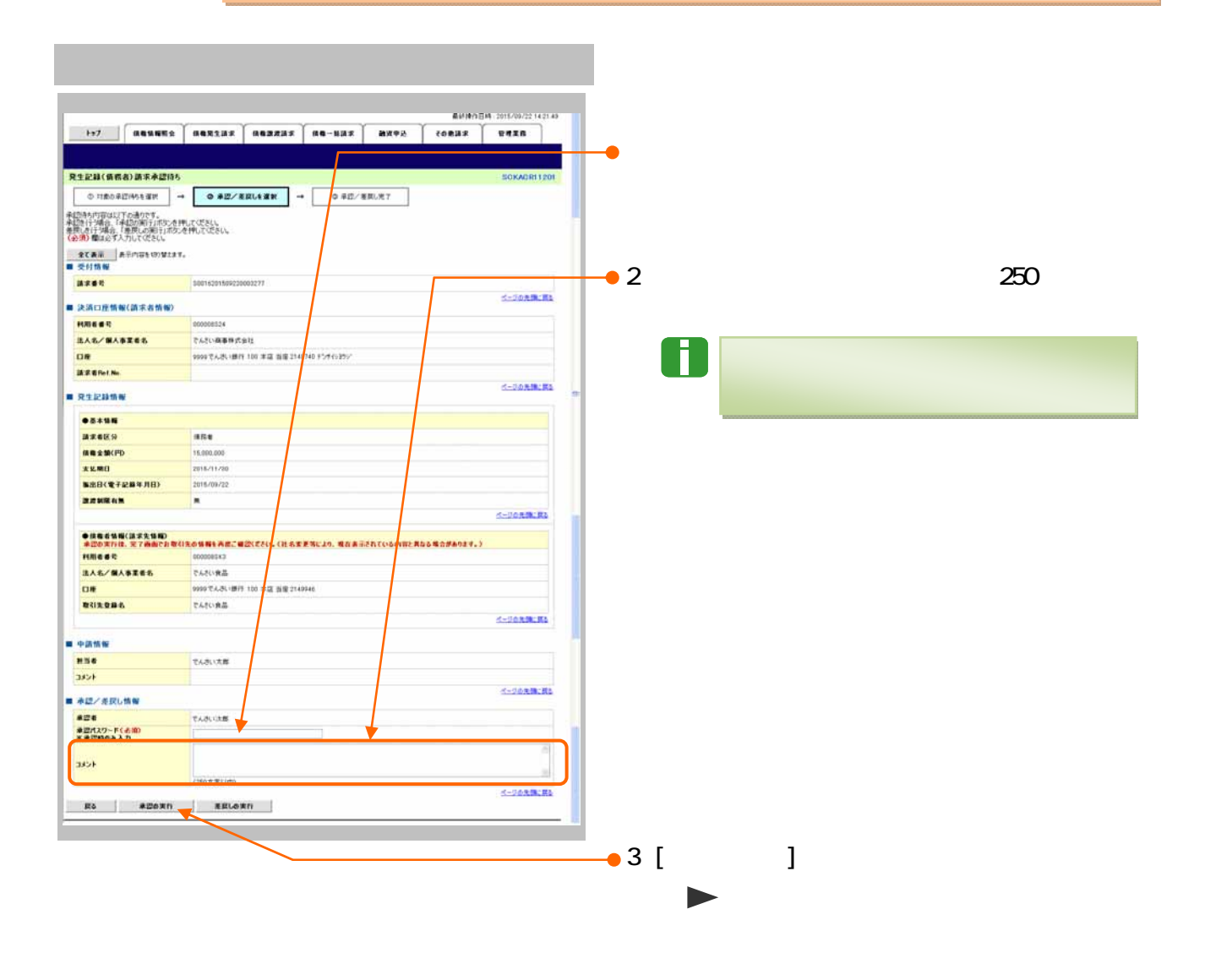

 $\blacksquare$ 

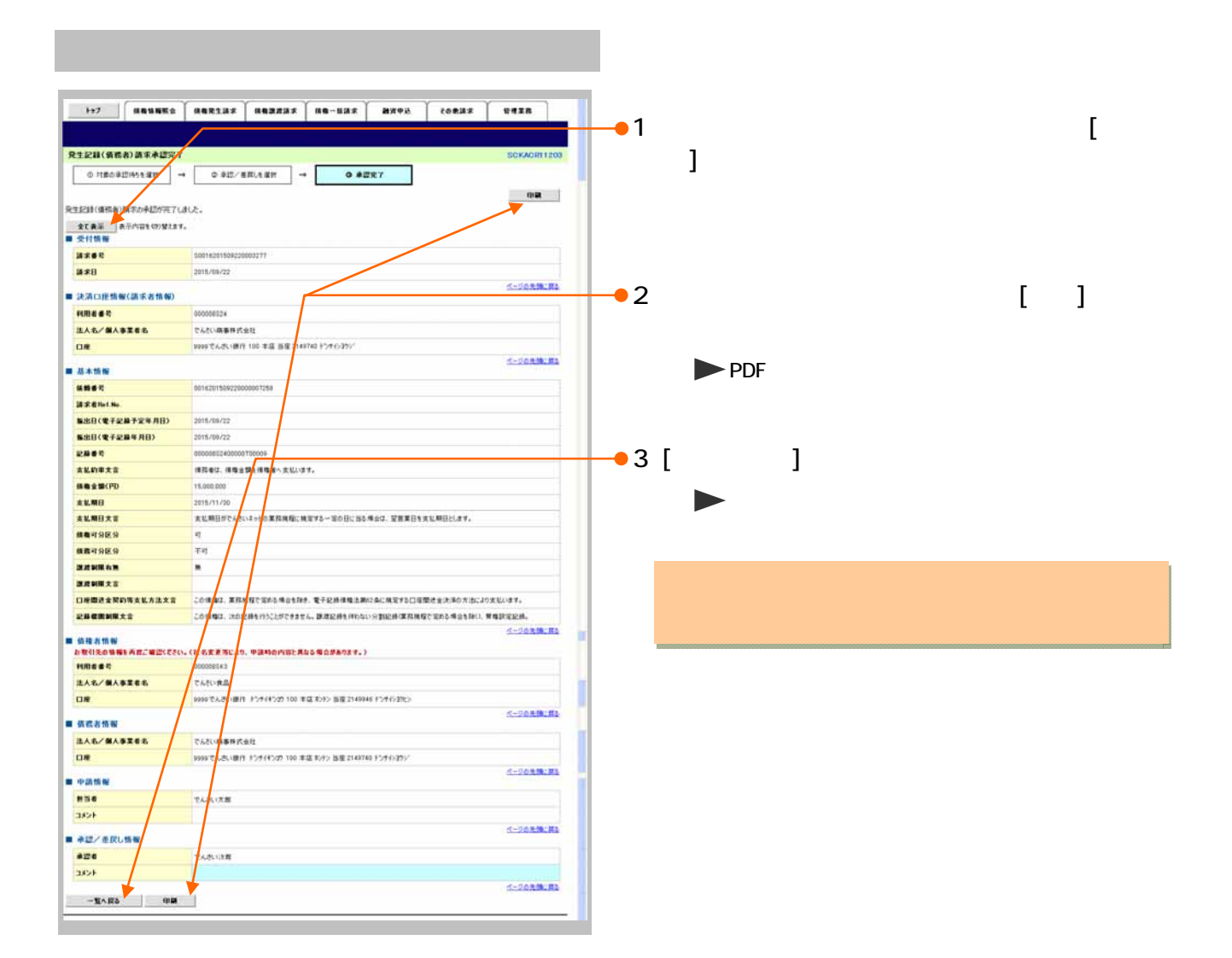

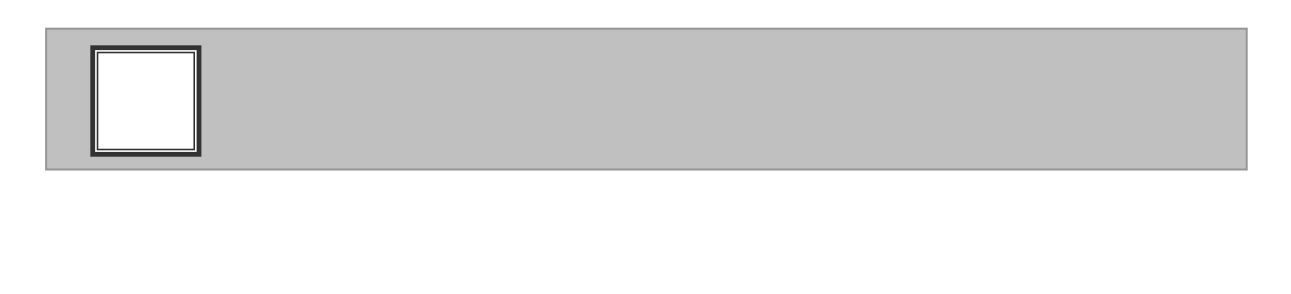

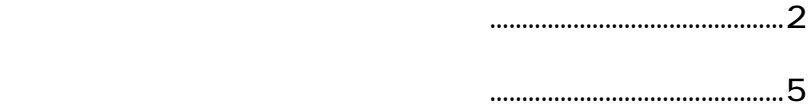

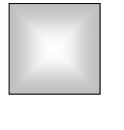

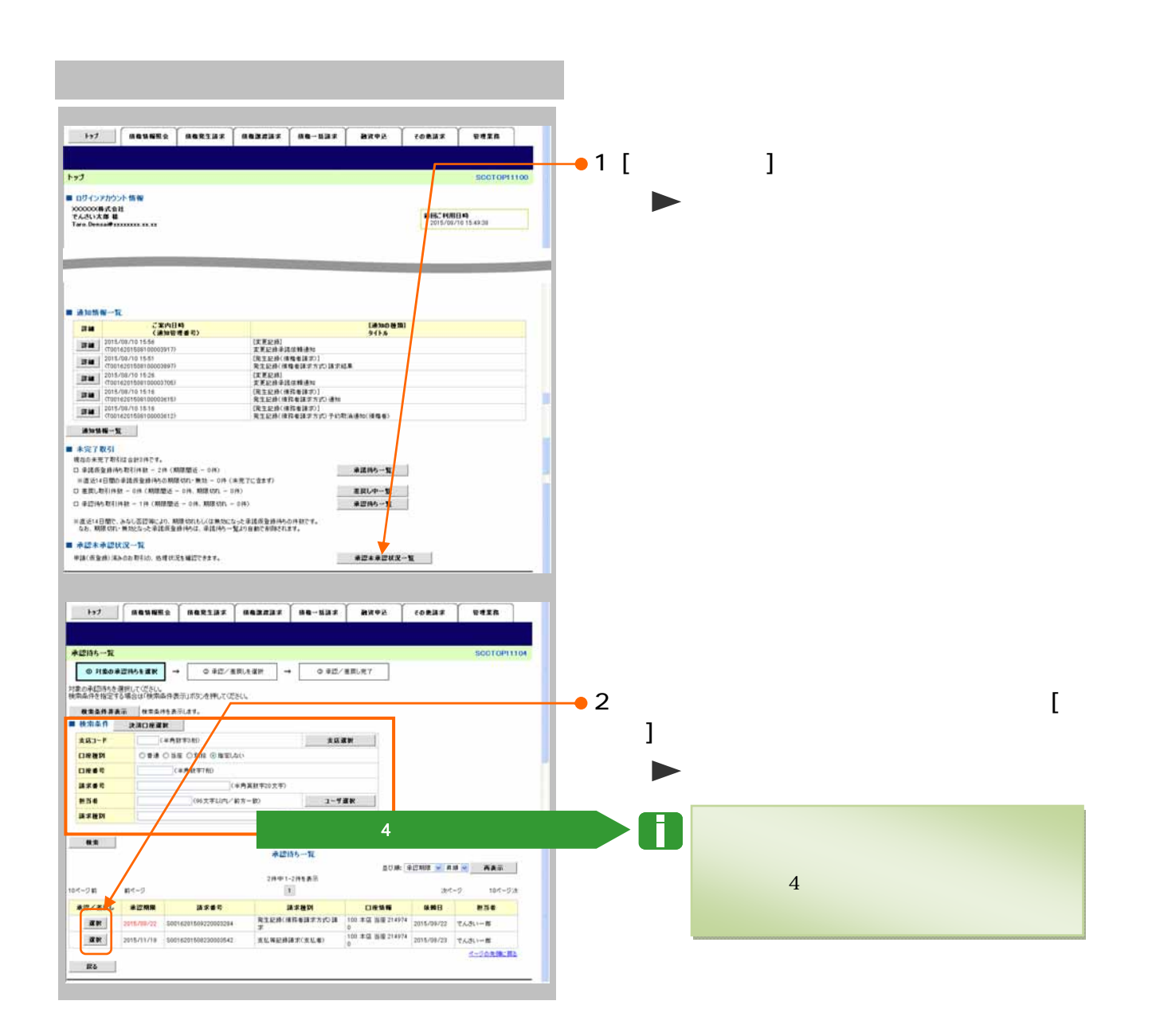

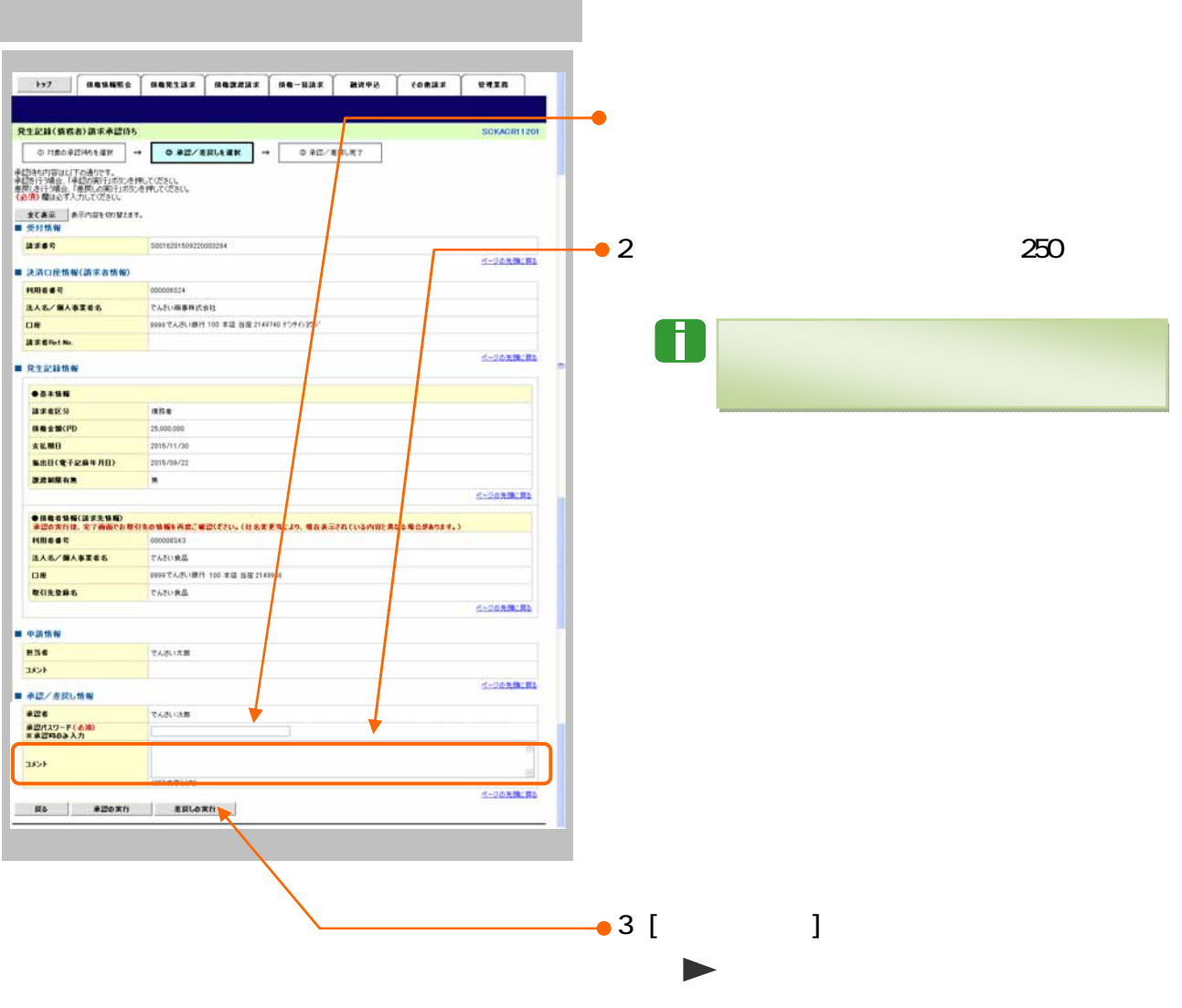

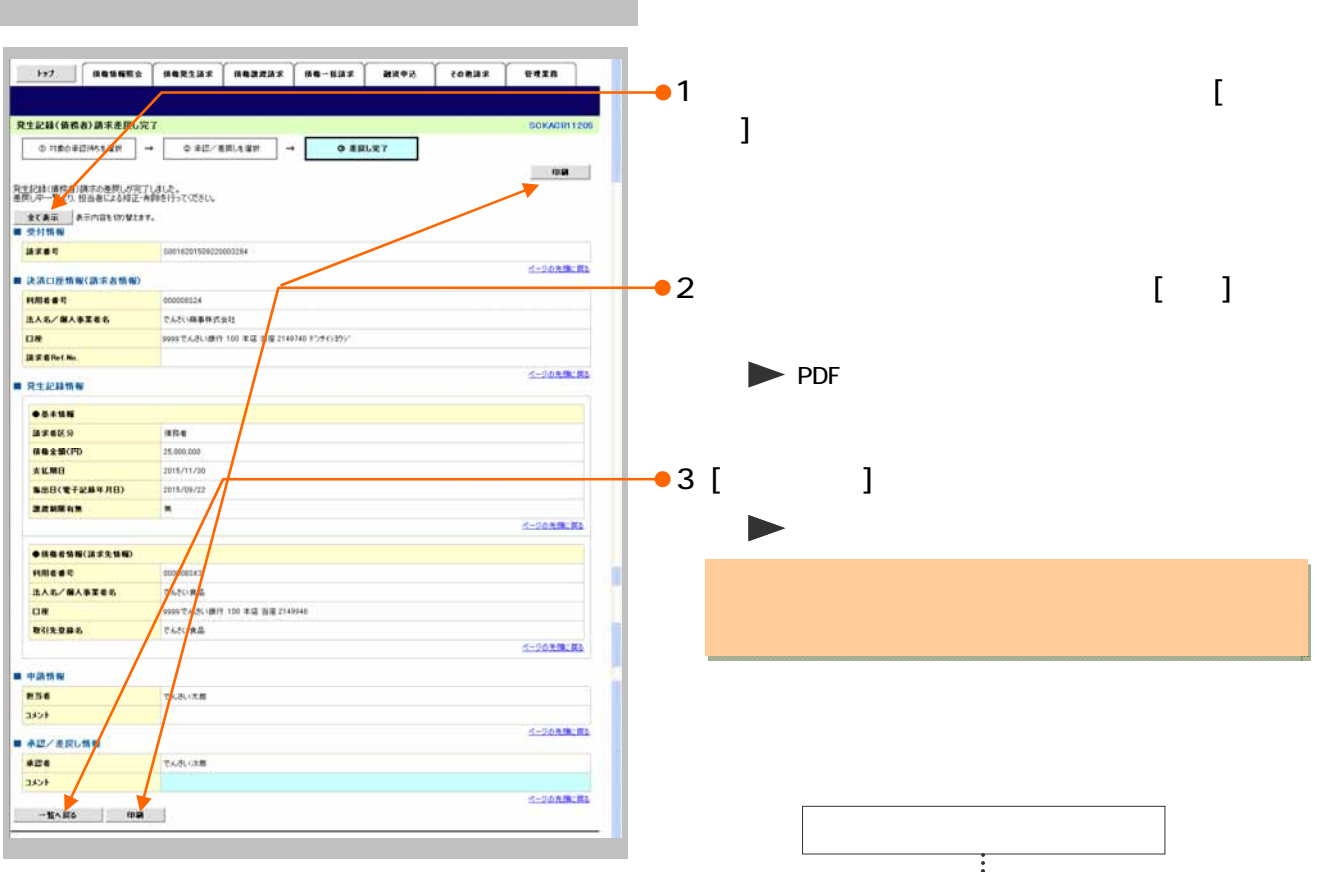

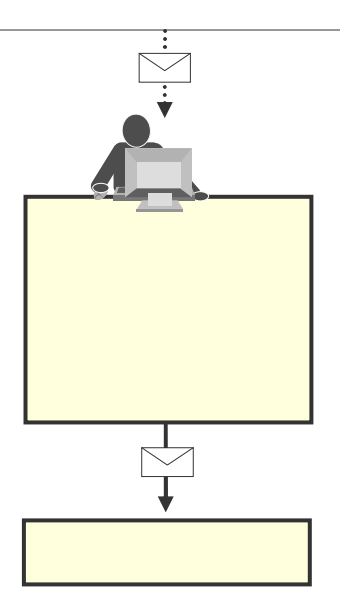

 $\blacksquare$  $\blacksquare$ 

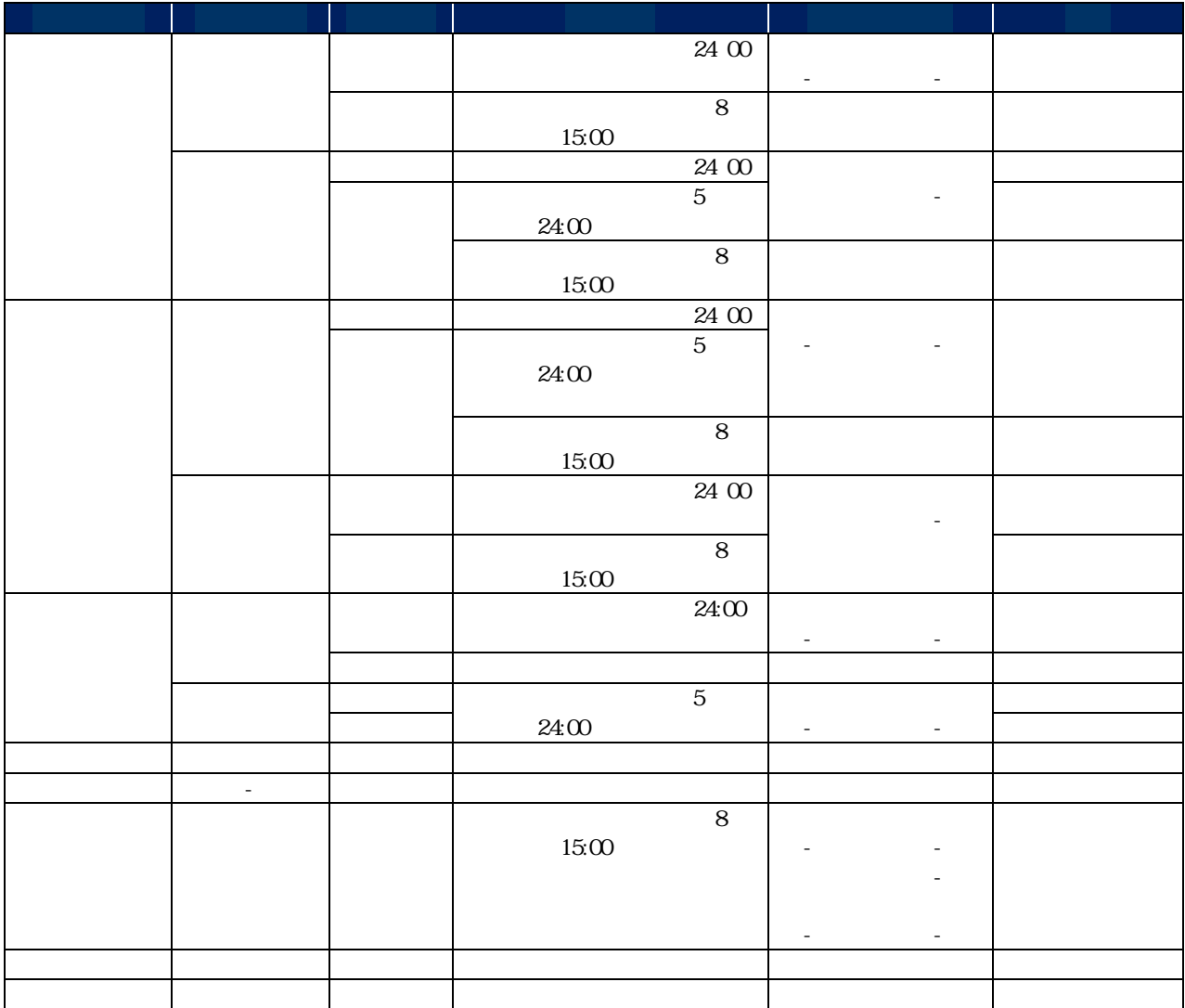

 $\overline{5}$ 

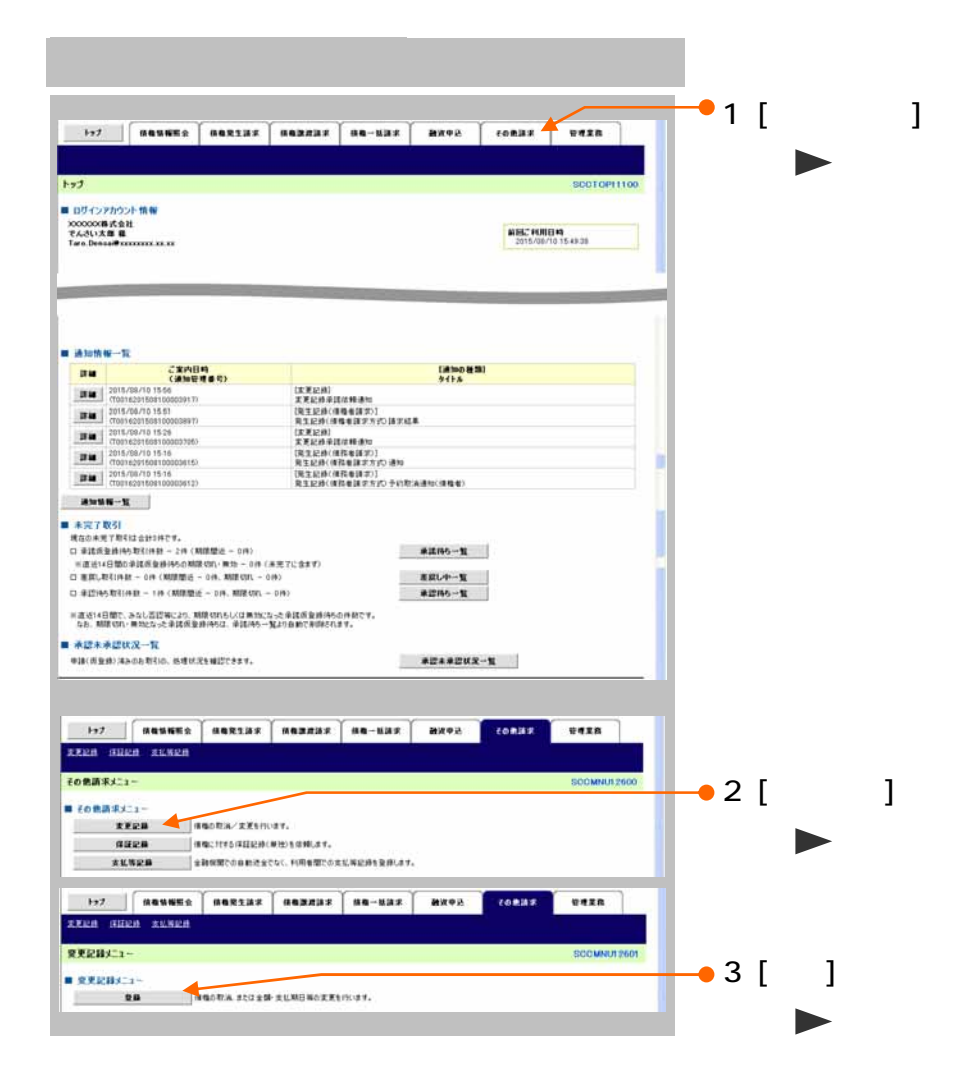

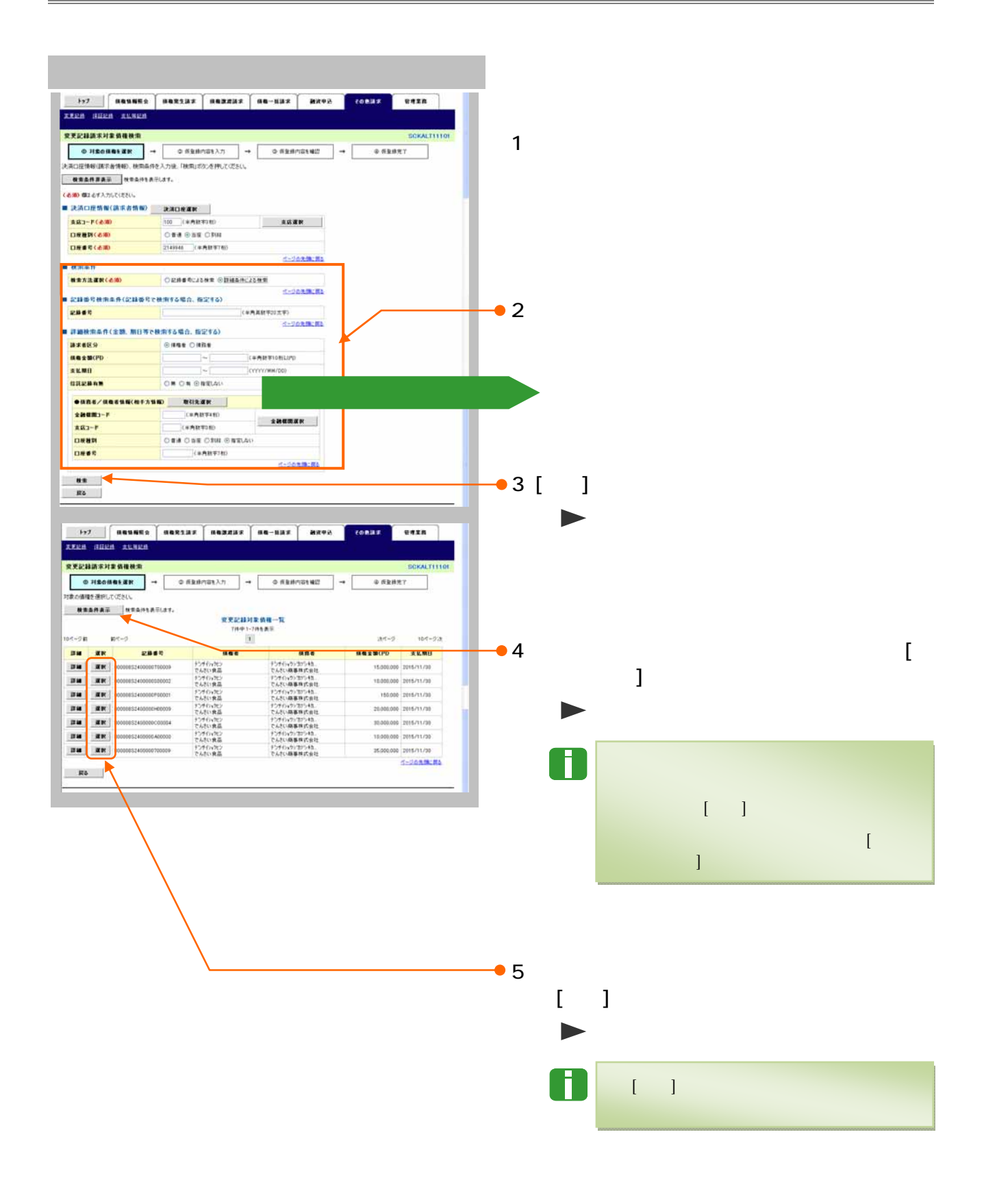

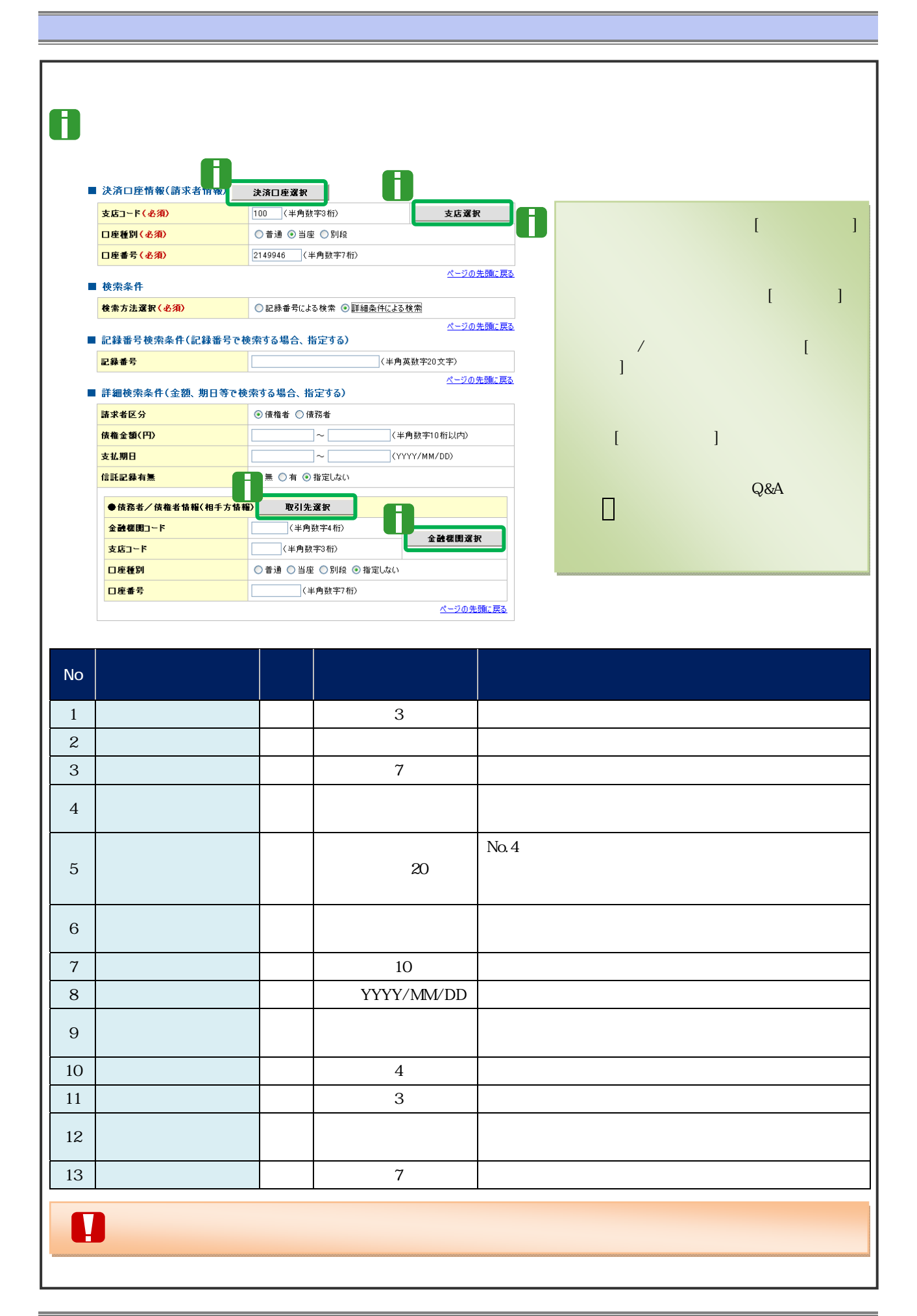

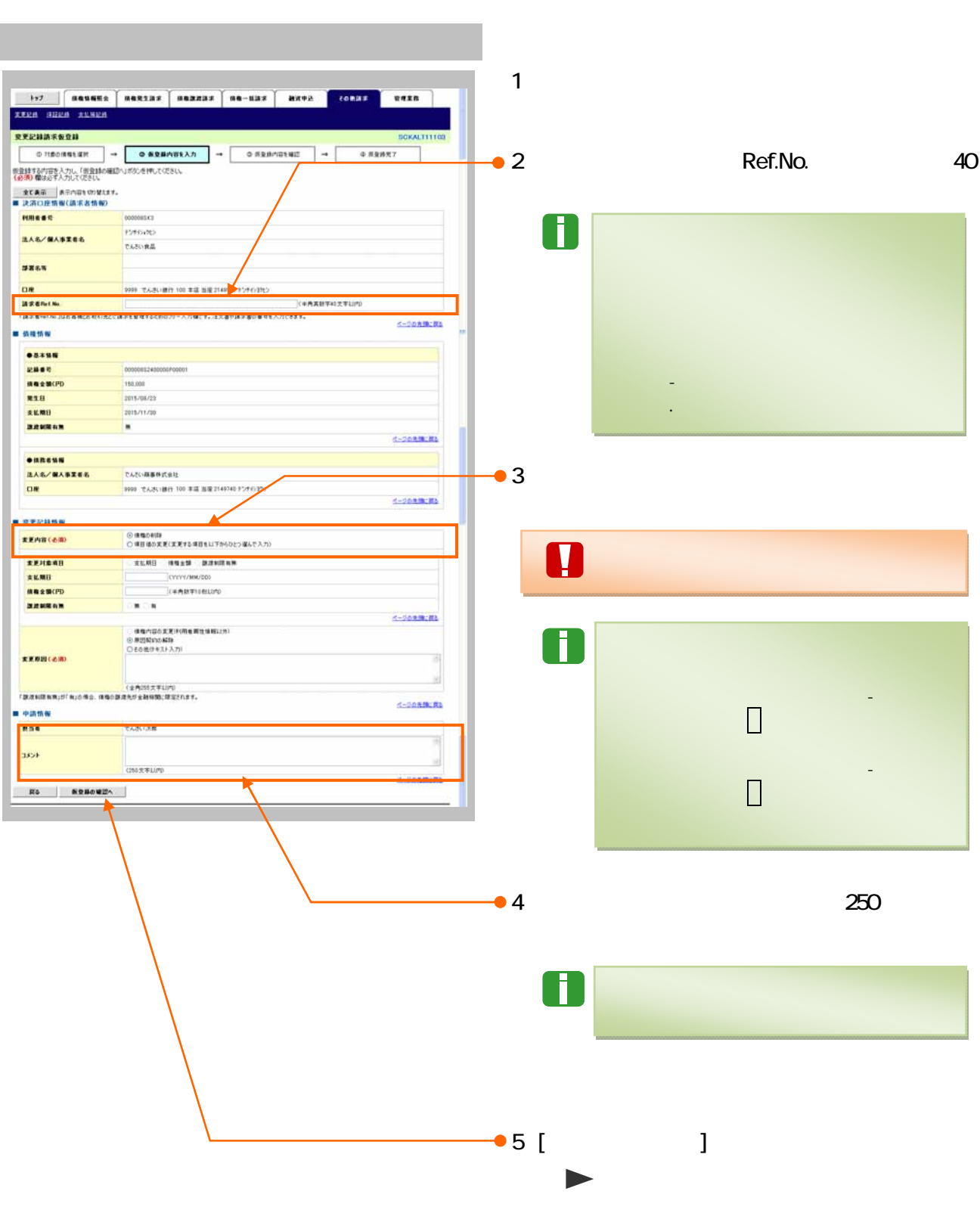

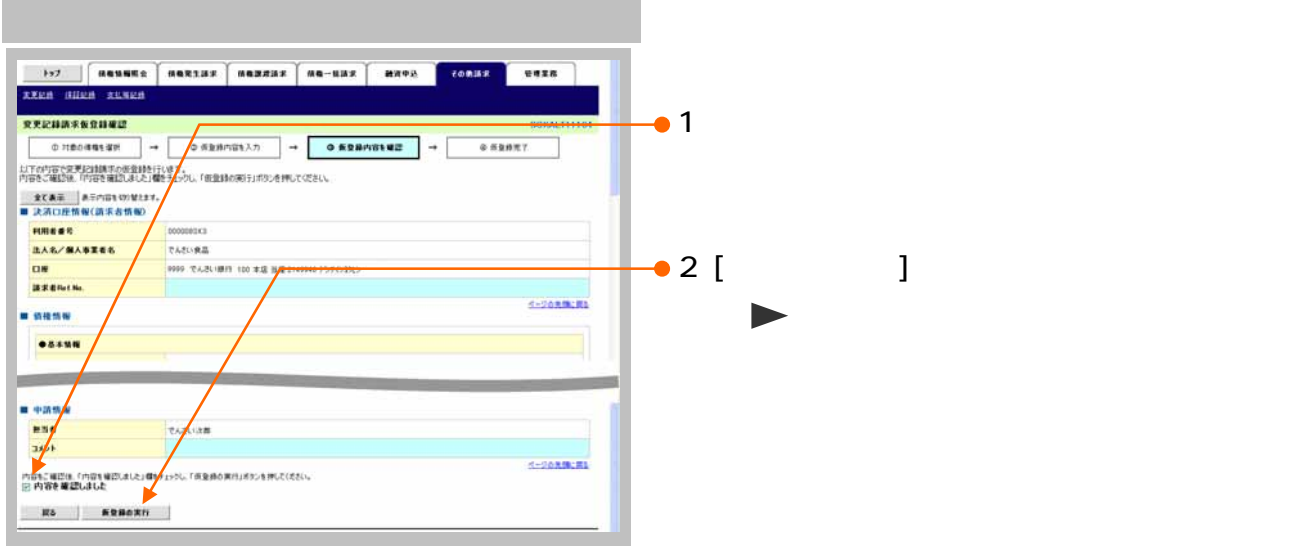

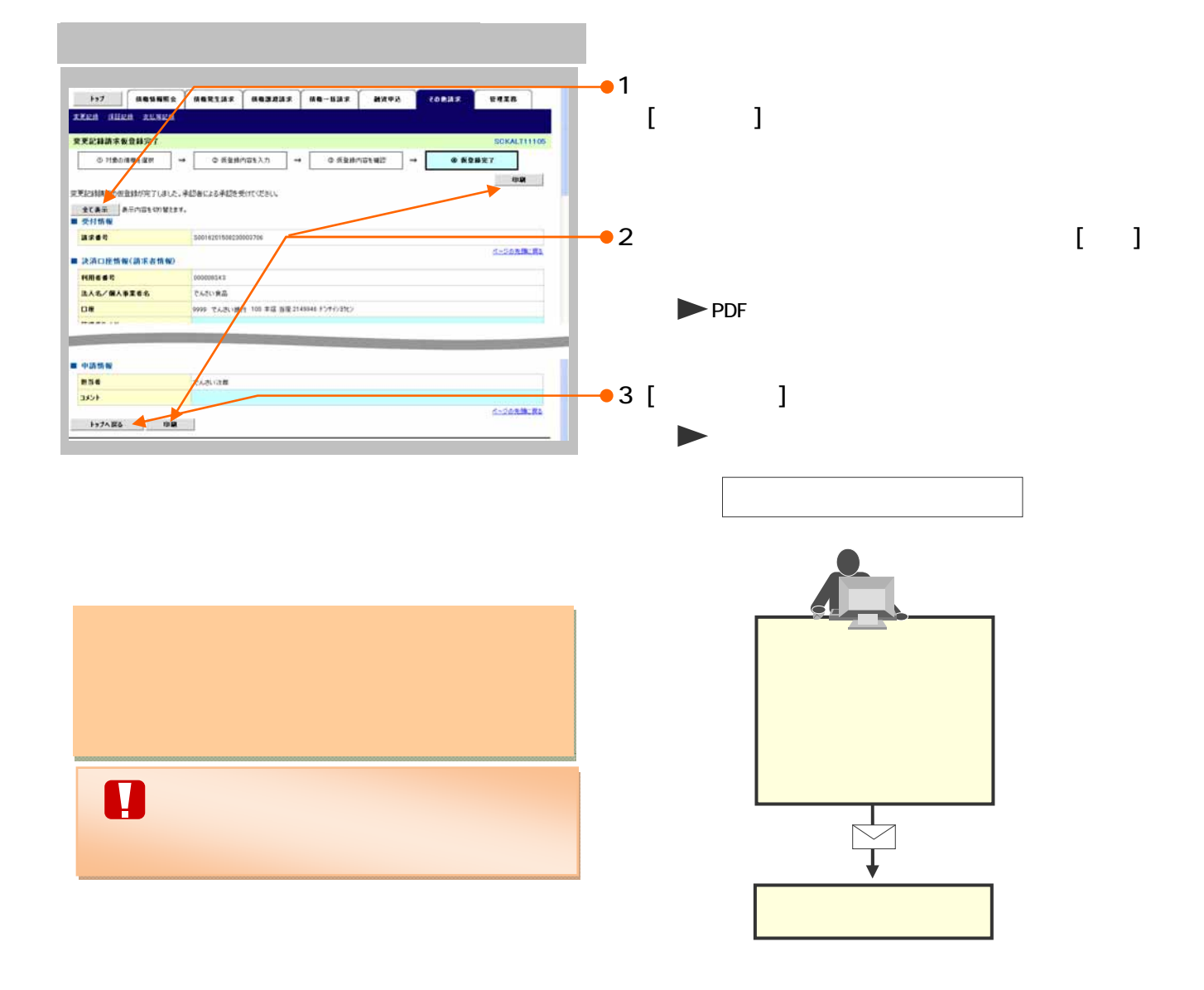

**Q&A** 

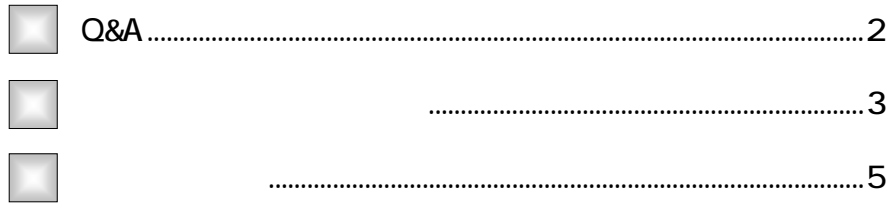

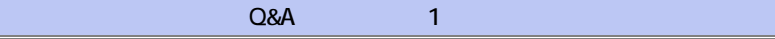

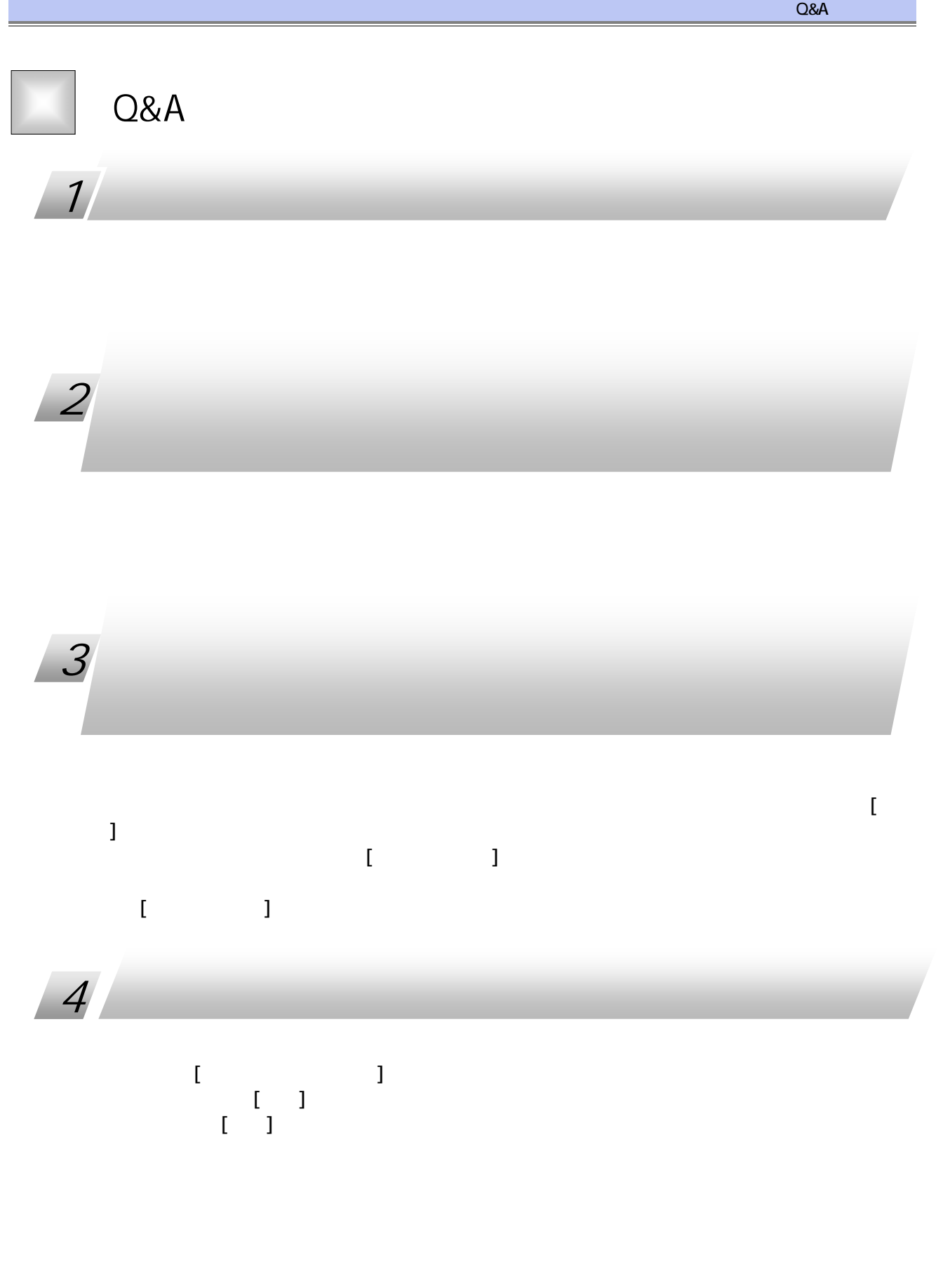

 $Q$ &A  $2$ 

承認編 Ⅳ Q&A・補足資料

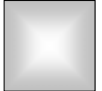

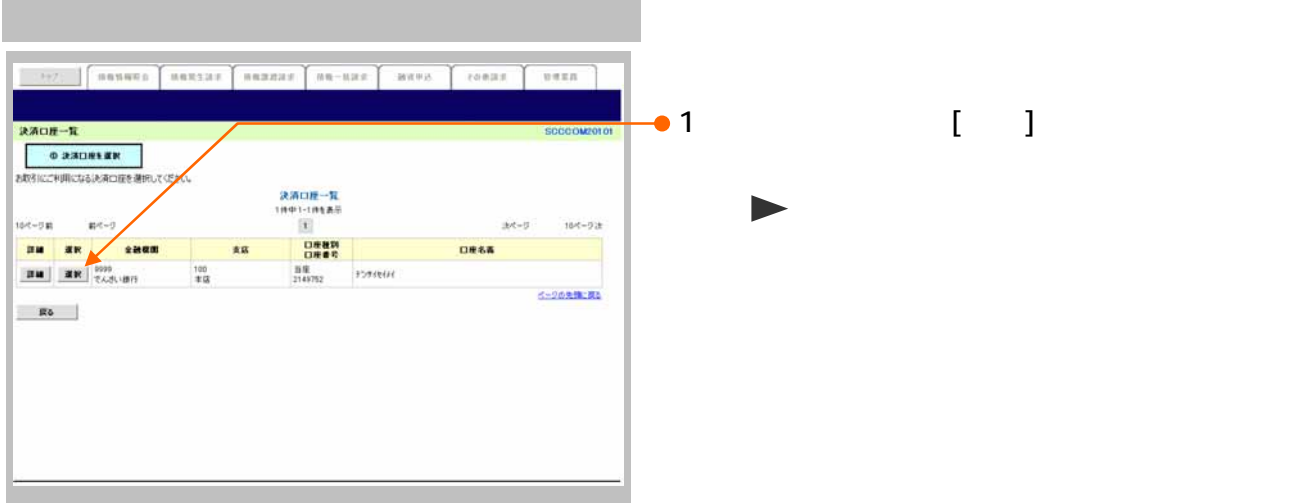

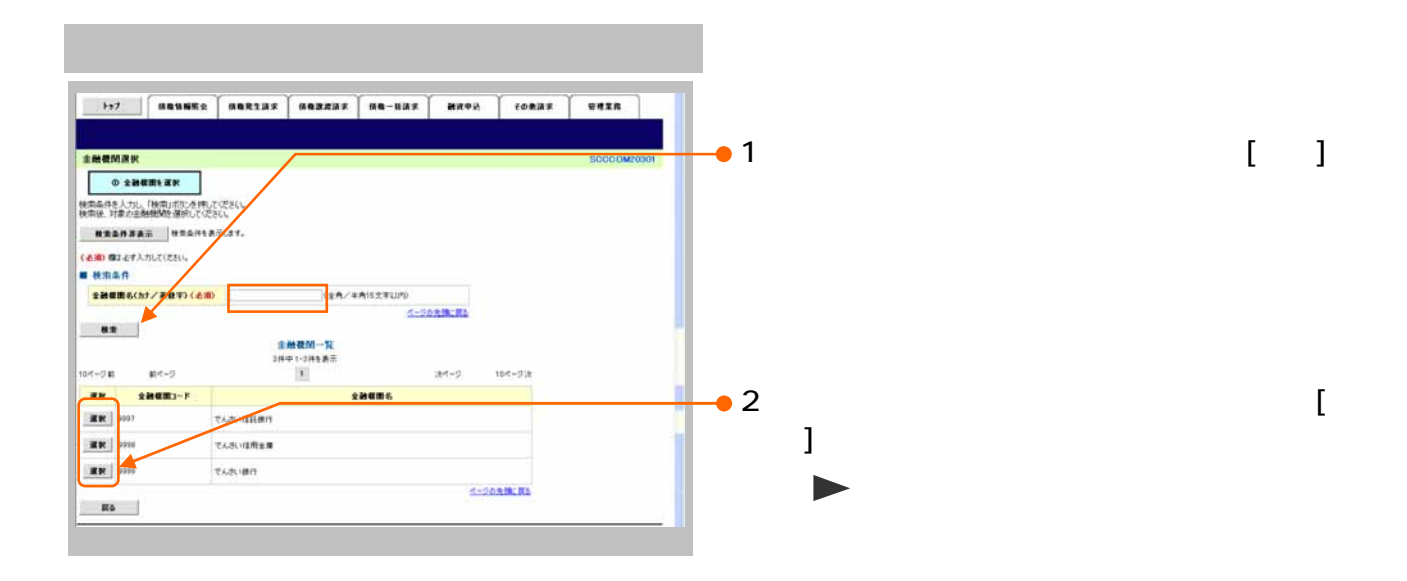

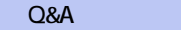

 $\overline{3}$ 

承認編 Ⅳ Q&A・補足資料

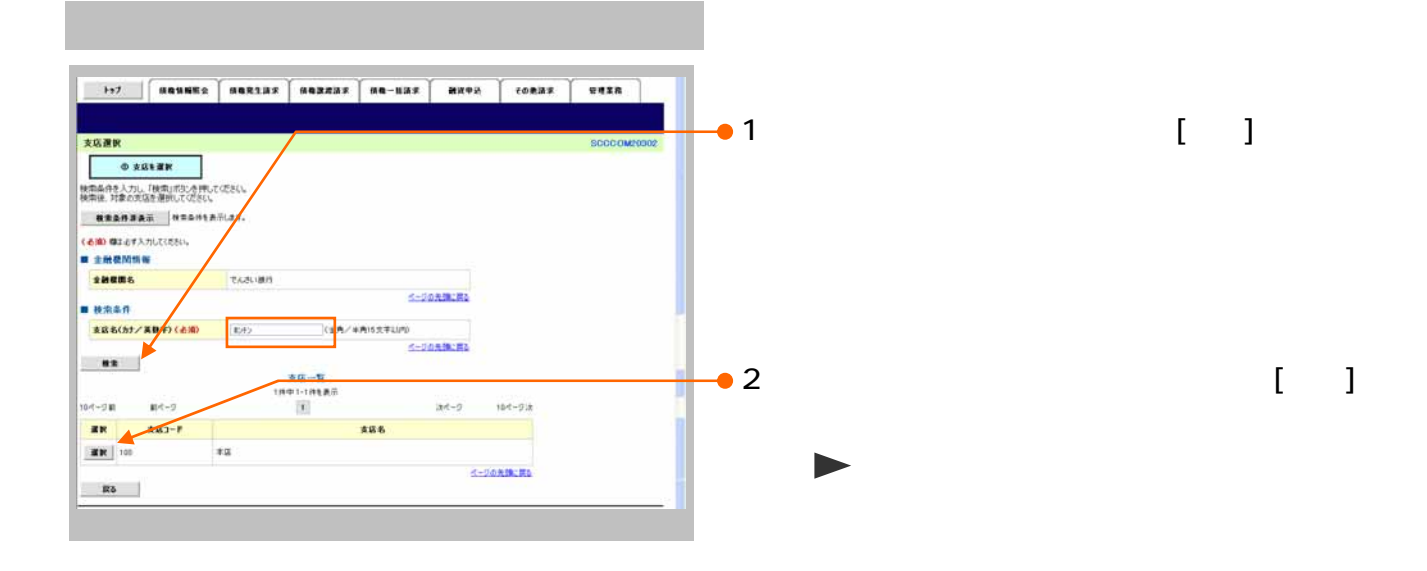

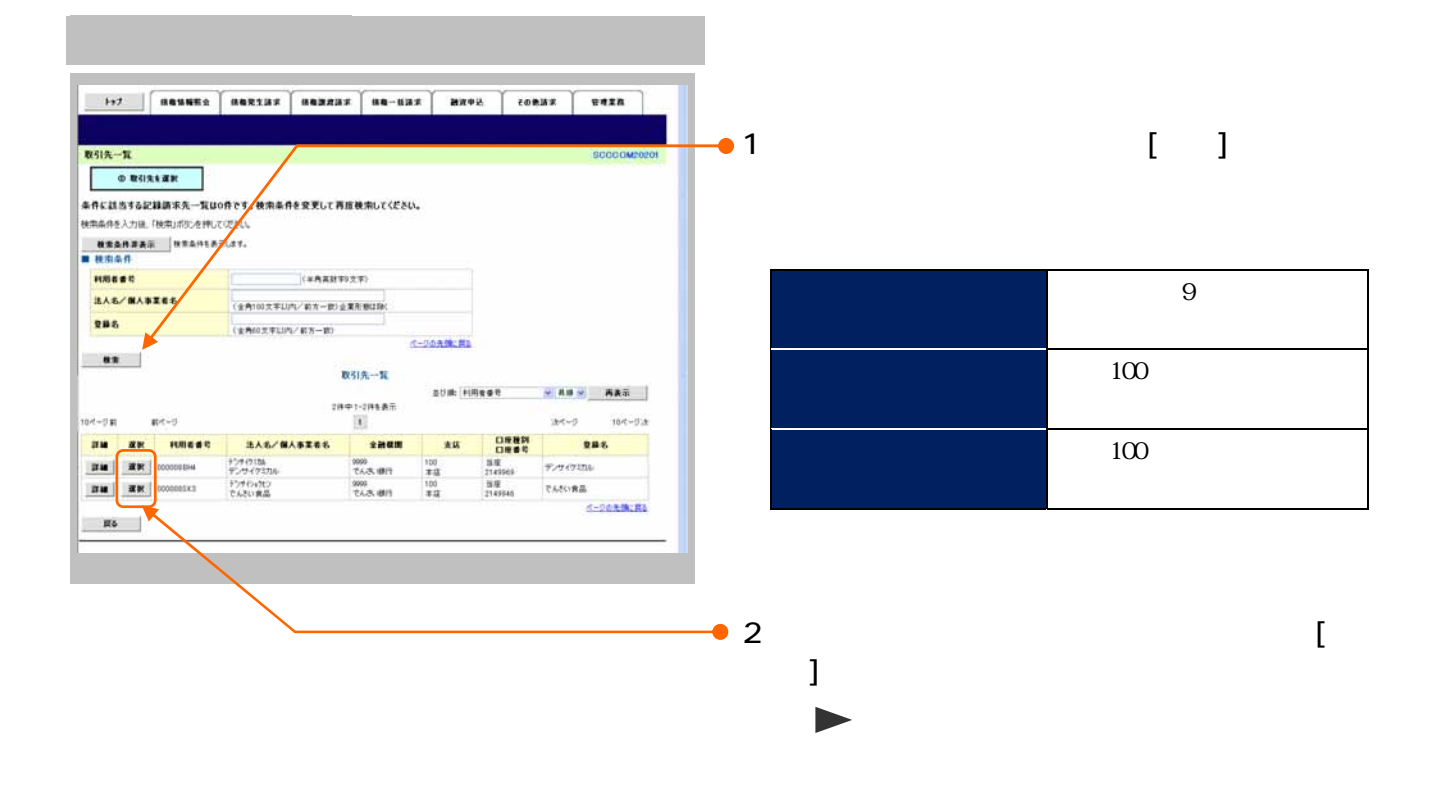

Q&A 4

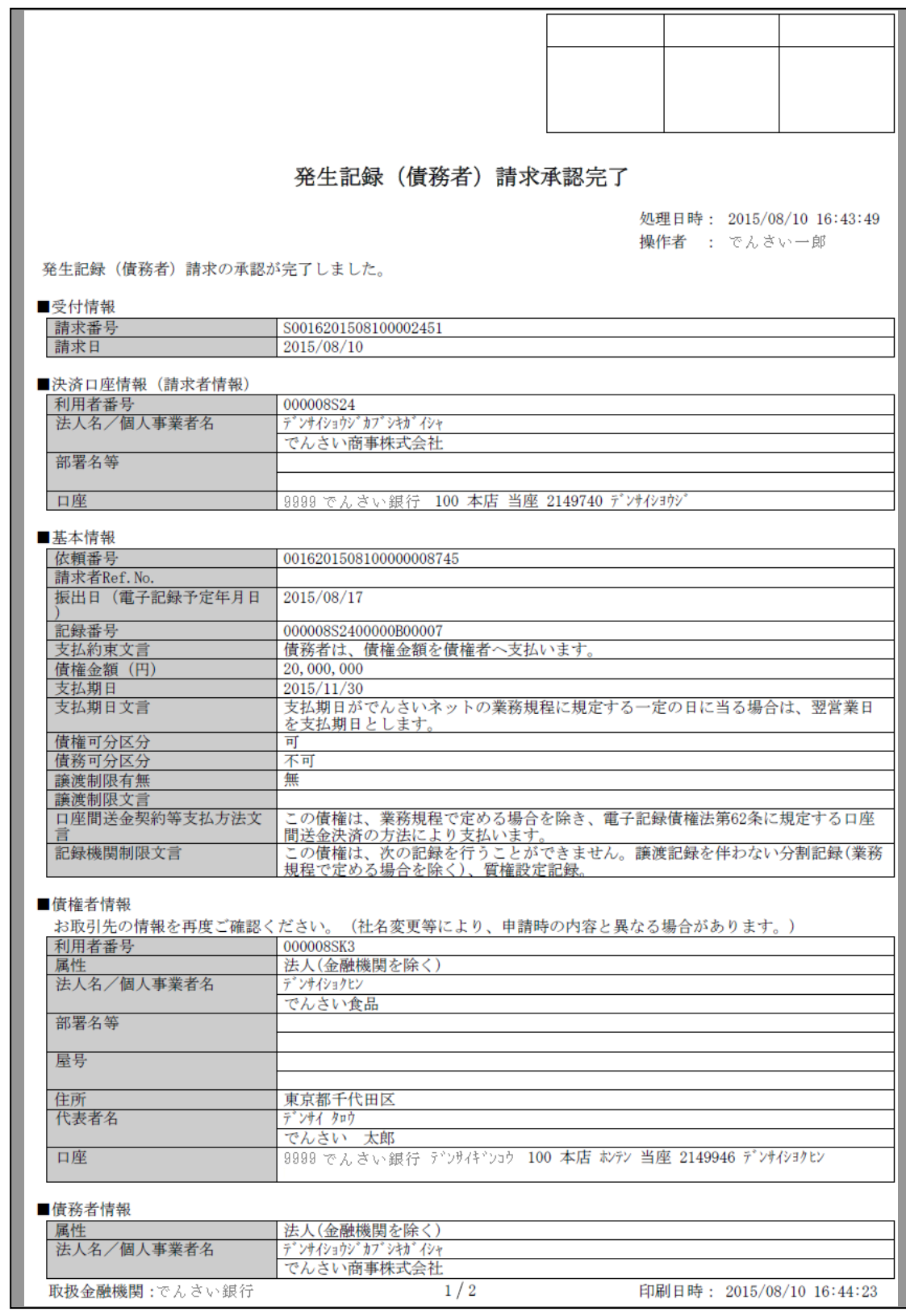

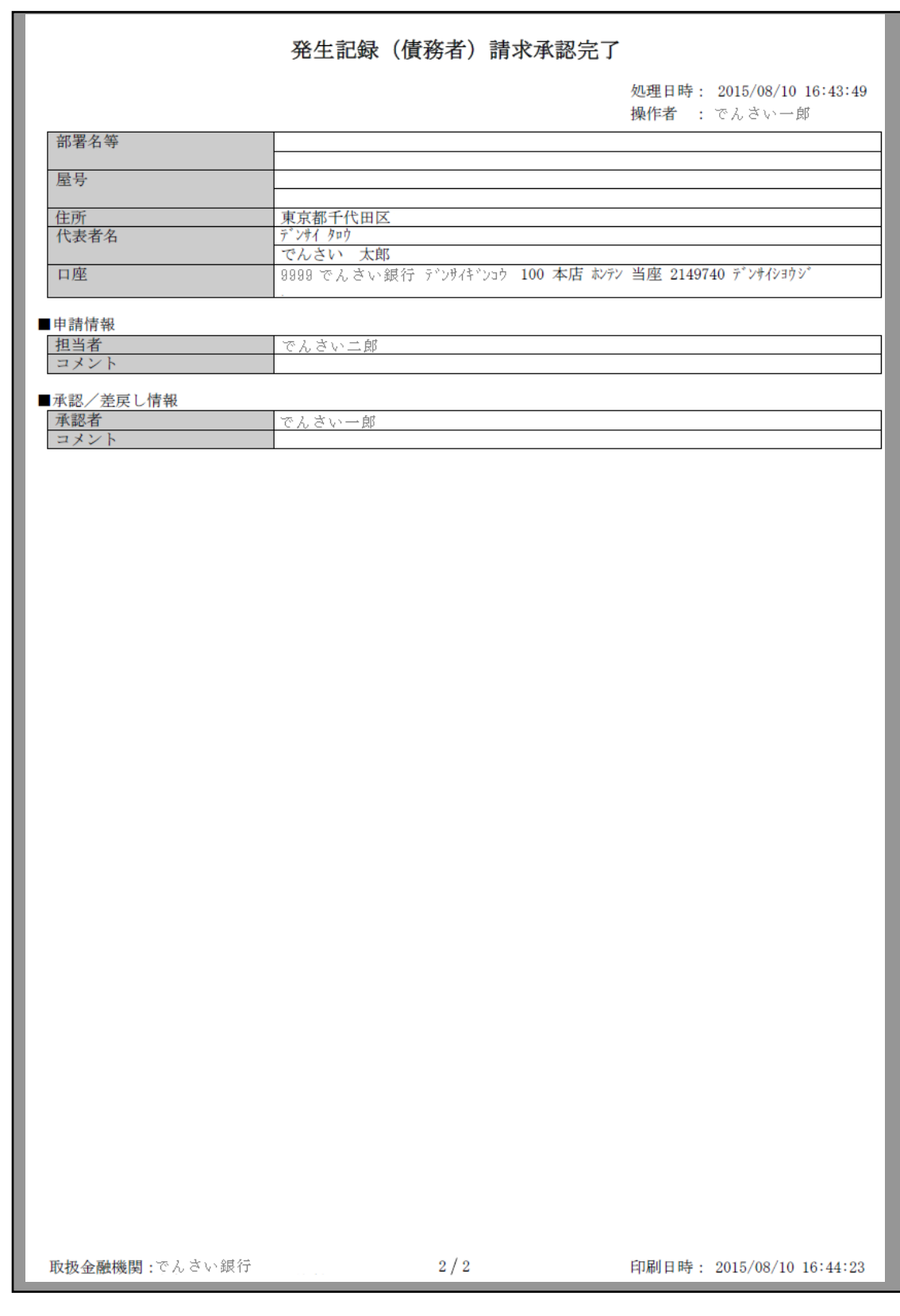

2013 2 4

 $\mathcal{L}^{\text{max}}_{\text{max}}$  and  $\mathcal{L}^{\text{max}}_{\text{max}}$ 

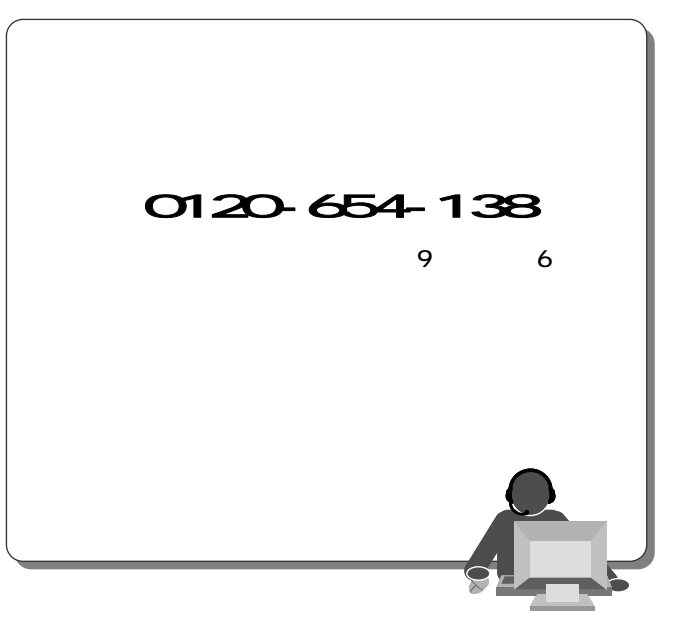